# Prices and terms

## **Prices**

The following prices apply to Office 365. All prices and amounts are stated in DKK ex. VAT. For combinations of the O365 products below, reference is made to <a href="https://www.office365.dk">www.office365.dk</a>

|                                                                     | DKK ex. VAT        |
|---------------------------------------------------------------------|--------------------|
| Office 365 licenses                                                 | Per user/per month |
| Office 365 Small Business (P1)**                                    | 25                 |
| Office 365 Small Business Premium (P2)**                            | 65                 |
| Office 365 Midsize Business (M)**                                   | 70                 |
| Office 365 Business Essential                                       | 28                 |
| Office 365 Business                                                 | 65                 |
| Office 365 Business Premium                                         | 70                 |
| Office 365 Enterprise (K1)                                          | 22.5               |
| Office 365 Enterprise (E1)                                          | 45                 |
| Office 365 ProPlus                                                  | 95                 |
| Office 365 Enterprise (E3)                                          | 135                |
| Office 365 Enterprise (E4)                                          | 145                |
| Exchange Online - plan 1                                            | 22.50              |
| Exchange Online - plan 2                                            | 45                 |
| Exchange Online Archiving for E and M plans                         | 17.50              |
| Lync Online Plan 2                                                  | 31                 |
| Lync Online Plan 3                                                  | 55                 |
| Sharepoint Online plan 1                                            | 22.50              |
| Sharepoint Online plan 2                                            | 45                 |
| SharePoint Online Storage for Small Business (100GB)**              | 115                |
| Sharepoint Online Storage (100 GB)                                  | 115                |
| Sharepoint Online Storage (1 TB)                                    | 1.150              |
| Project Pro for Office 365                                          | 145                |
| Project Online                                                      | 195                |
| Project Online with Project Pro for Office 365                      | 345                |
| Visio Pro for Office 365                                            | 75                 |
| Yammer Enterprise                                                   | 17.50              |
| Power BI for Office 365 with SharePoint Online (Plan 2) with Yammer | 235                |
| Power BI for Office 365 Add-On for SharePoint (Plan 2)              | 195                |
| Power BI for Office 365 Add-On for E3/E4                            | 115                |

<sup>\*\*</sup> These products are discontinued by Microsoft. Not selling to new customers; to existing customers only during a limited period.

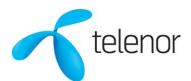

### Office 365 Stand alone

## Prices and terms

## **Terms**

### 1. General

Microsoft Office 365 with Telenor offers access to Microsoft Office 365 products ("Office 365"). The Microsoft Office 365 services are provided by Microsoft.

Telenor provides support for Office 365 if you have any general questions on setup, e.g. creation of users, passwords and the general use of Office 365. Otherwise, you are responsible for the setup of your Office 365 solution. This includes, but is not limited to, migration of emails, calendar, contact details, migration of files to SharePoint, setup of user groups with rights, setup of DNS (domains), use of Microsoft Office products, training in the use of Office 365 etc.

If you require this type of consultancy services etc., Telenor may refer you to an external partner.

### 2. Requirements

To be able to purchase Office 365, you must meet the following requirements:

You must appoint an Office 365 administrator responsible for purchasing Office 365 licenses or for terminating one or more Office 365 licenses. Telenor must be provided with the administrator's email address, name and telephone number.

After signing this agreement, you must accept and comply with Microsoft's terms on the use of Office 365 applicable from time to time. These terms are available at Microsoft's website: http://office.microsoft.com/dadk/business

### 3. Ordering Office 365 licenses

If you wish to order Office 365 licenses, you must contact Telenor. Telenor will set up the account and send you the login details to your Office 365 user administration, after which time the licenses will be ready for use.

You have the option of moving an existing Office 365 solution to Telenor. You must take a full back-up of the current installation and load it into the new account set up with Telenor. If you require consultancy services for back-up, Telenor may refer you to an external partner.

# **4. Termination and binding period** The notice period for the individual Office 365 license is current month + 30 days.

If the Office 365 license is terminated, all data stored by Microsoft will be deleted after 30 days. Telenor cannot be held liable for lost or deleted data.

### 5. Invoicing and payment

Invoices are issued monthly in arrears.

Invoicing will begin at the time when Telenor sends the login to the Office 365 user administration to the administrator's email address designated by you.

Your payment terms will follow the payment terms applicable to subscriptions under the product agreement.

If you fail to pay the invoice, you will receive a payment reminder. If you fail to pay within the deadline indicated, your access to Office 365 will be suspended for 30 days. If payment has still not been made after 30 days, your data will be deleted. Deleted data cannot be restored.

### 6. Other terms

Combination of different types of licenses is subject to Microsoft product policy. For Small Business, Small Business Premium and Midsize Business certain restrictions apply. Most other licenses can be combined – please consult Telenor regarding your specific case. Migration from an existing license to another is in some cases not possible and must be done manually by the customer or an external consultant. The customer is responsible for back-up in cases of migration.

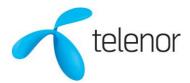

### Office 365 Stand alone

# Prices and terms

### 7. Domain

To use a domain with Office 365, you must have registered the domain with DK Hostmaster.

### 8. Support

Office 365 support is open on all weekdays from 8 a.m. to 5 p.m. It is possible to contact Telenor Customer Service via <a href="http://telenor.dk/Office365/kontakt">http://telenor.dk/Office365/kontakt</a> or tel. +45 72120000. Office 365 support will as far as possible be offered in Danish, but may at peak hours be offered in Swedish and/or English.

Telenor A/S Skelagervej 9 DK-9000 Aalborg

DK-9000 Aalborg Tel.: 72 120 000 CVR 19433692 Web: www.telenor.dk

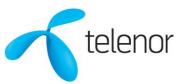